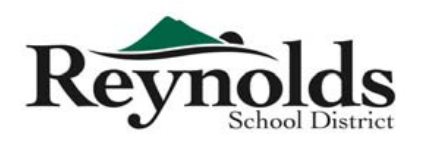

## Technology Purchase Request

**Fill out and submit completed form electronically to TechRequest@rsd7.net**

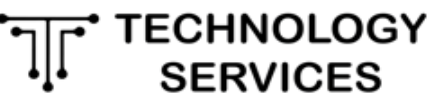

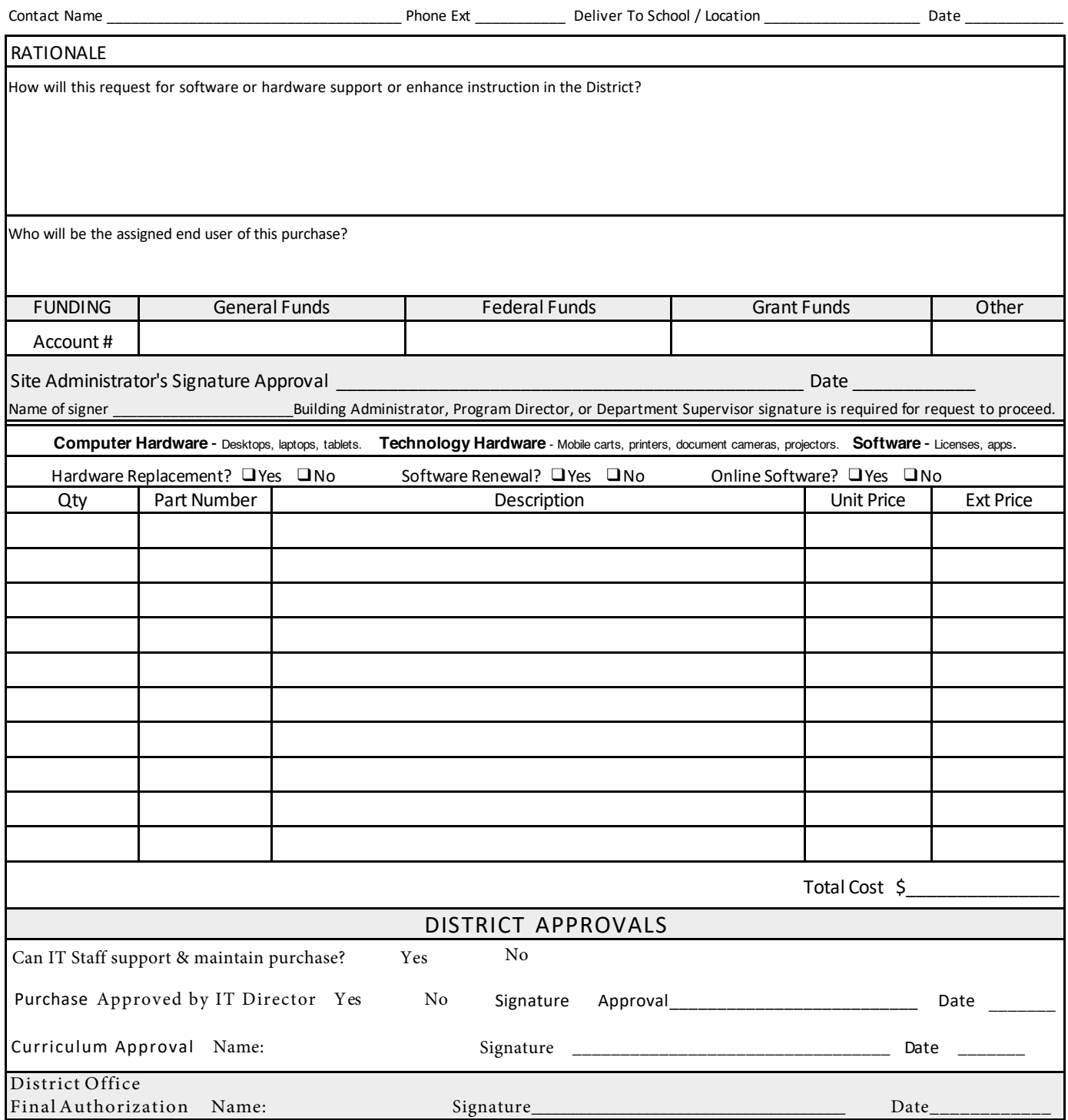